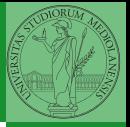

Monga

# <span id="page-0-0"></span>Programming in Python<sup>1</sup>

Mattia Monga

Dip. di Informatica Universit`a degli Studi di Milano, Italia <mattia.monga@unimi.it>

Academic year 2020/21, II semester

 $=$  940  $1$ <sup>1</sup>cba 2020 M. Monga. Creative Commons Attribuzione — Condividi all[o s](#page-2-0)[tess](#page-0-0)[o](#page-1-0) [mo](#page-2-0)[do](#page-0-0) [4.0](#page-9-0) Internazionale. [http://creativecommons.org/licenses/](http://creativecommons.org/licenses/by-sa/4.0/deed.it)[by](#page-0-0)[-sa](http://creativecommons.org/licenses/by-sa/4.0/deed.it)[/](#page-1-0)[4](http://creativecommons.org/licenses/by-sa/4.0/deed.it)[.](#page-0-0)[0](http://creativecommons.org/licenses/by-sa/4.0/deed.it)[/d](#page-0-0)[e](#page-1-0)e[d](http://creativecommons.org/licenses/by-sa/4.0/deed.it)[.i](#page-0-0)[t](http://creativecommons.org/licenses/by-sa/4.0/deed.it) > <  $\geq$  >

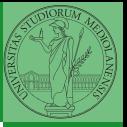

Monga

#### <span id="page-1-0"></span>Lecture XII: Matplotlib

98

<span id="page-2-0"></span>When you have arrays with many data it is useful to have a way to display them graphically.

- The most popular is matplotlib <https://matplotlib.org/>
- Many other graphical frameworks (e.g., seaborn) based on it
- Many, many possibilities to tune your graphics! It's hard to master every detail.
- Be careful: it can be used with two different styles.
	- **1** The (preferred) object-oriented way: clean and rational, but a bit more verbose
	- <sup>2</sup> The procedural way: mostly useful only for "throw-away" scripts, but for this reason more common in the examples you can find online

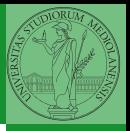

Monga

**[Matplotlib](#page-2-0)** 

## <span id="page-3-0"></span>Graphical output is an operating system service

• Output is a service provided by the operating system: textual output is very standardized even across different platform, graphics is not so stable

10) 48 + 42 + 42 + 2 + 940 100

• When you deal with graphical programs: expect installation headaches, portability glitches, etc.

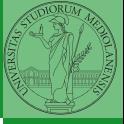

Monga

[Graphical commands](#page-3-0)

### A real world example

On the Win10 platform where I try the programs:

- the current matplotlib library doesn't work: it installs, but when used it complains about missing DLLs (Dynamic libraries shared among the programs)
- according to the "Internet"...the problem can be solved by installing Visual Studio (!): I didn't try. . .
- The last version I found working properly is 3.3.1: I will stick to that (thanks to the virtual environments this is not a problem)
- On other platforms (Linux, Mac): no problems, but better if we use all the same version

BTW, it depends on numpy

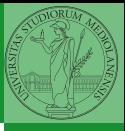

Monga

[Graphical commands](#page-3-0)

### <span id="page-5-0"></span>The OO style

- You need always to objects: a Figure and a Axes
- plotting happens on axes, framed in a figure
- very flexible: you can add plots on the same axis, or you can have many axes collected in a single figure

 $102$ 

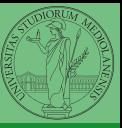

Monga

[OO plotting](#page-5-0)

```
import numpy as np
import matplotlib.pyplot as plt
x = npulinspace(-2*np.pi, 2*np.pi, 100)
fig, ax = plt.subplots()ax.plot(x, np.sin(x))fig.show()
```
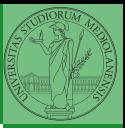

Monga

[OO plotting](#page-5-0)

 $103$ 

### Many different types of charts

#### If ax is a Axes

- Scatter-plots ax.scatter
- Bar-plots ax.bar
- **•** Histograms ax.hist
- 2D ax.imshow

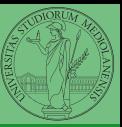

Monga

[OO plotting](#page-5-0)

 $\left(0,0\right)$   $\left(0,0\right)$   $\left(0,0\right)$   $\left(0,0\right)$   $\left(0,0\right)$   $\left(0,0\right)$ 

- add labels, legends, titles
- add a grid
- combine multiple plots on the same axis
- combine multiple axes on the same figure

**105105142512512 2 990 105** 

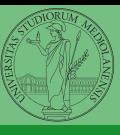

Monga

[OO plotting](#page-5-0)

<span id="page-9-0"></span>A Figure can be saved in a file with savefig. You should keep in mind the difference between:

- $\bullet$  bitmap formats (png jpg ...): the file is matrix of pixels
- $\bullet$  vector formats (svg pdf  $\dots$ ): the file is a set of instructions to reproduce the picture, less portable but it can be magnified

 $106$ 

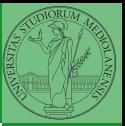

Monga

[OO plotting](#page-5-0)